## **Hannu Kuokkanen**

[Näytä yksityiskohtaisemmat tiedot ja henkilökohtaiset ennätykset](http://www.tempusopen.fi/index.php?r=swimmer/view&id=4424)

Laji: 50m Rintauinti (50) Henkilökohtainen ennätys: 00:36.46 FINA-pisteet: 391 Päivämäärä: 2009-09-15 Kilpailu: LEN: XII. European Masters Championships

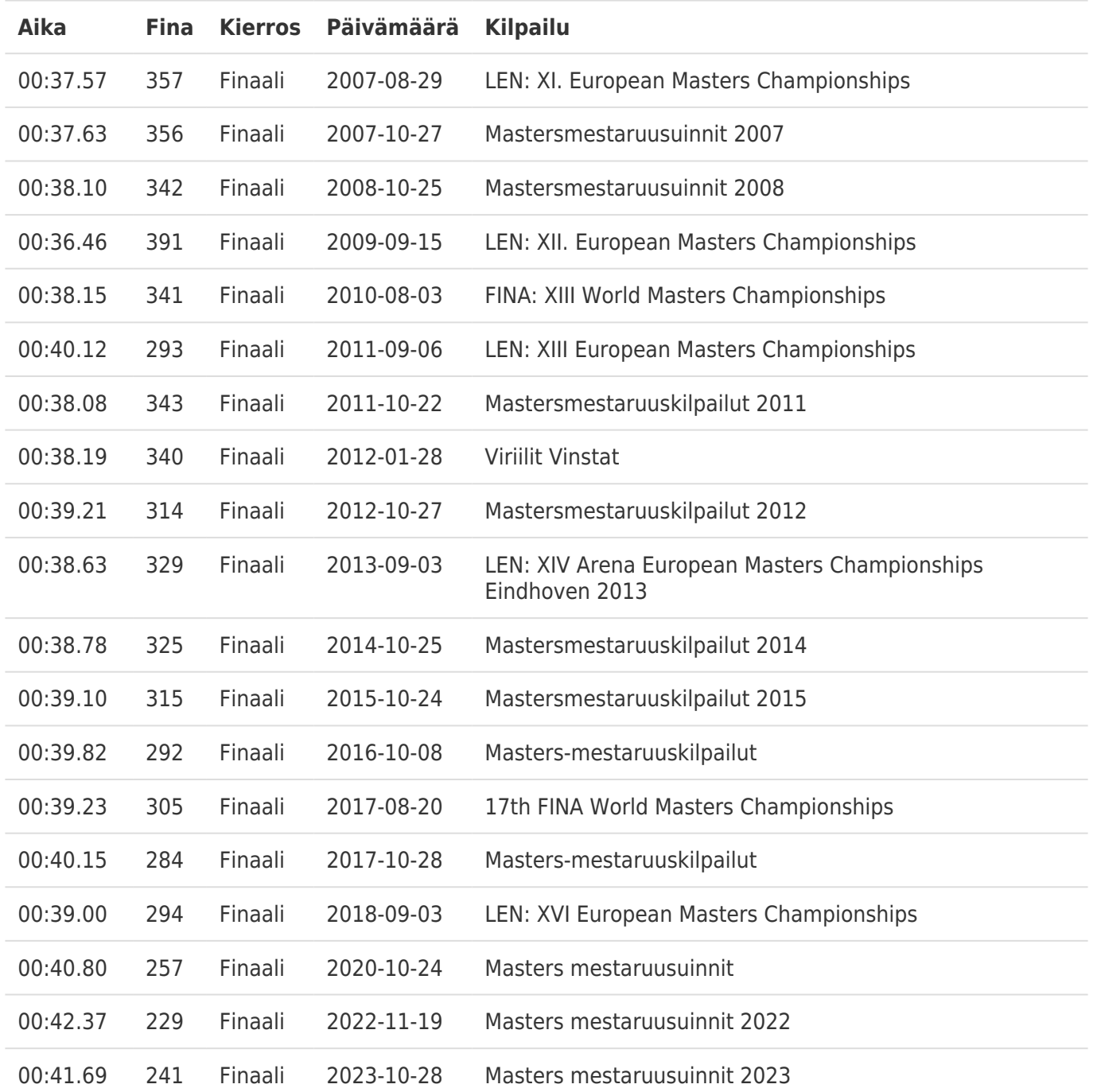